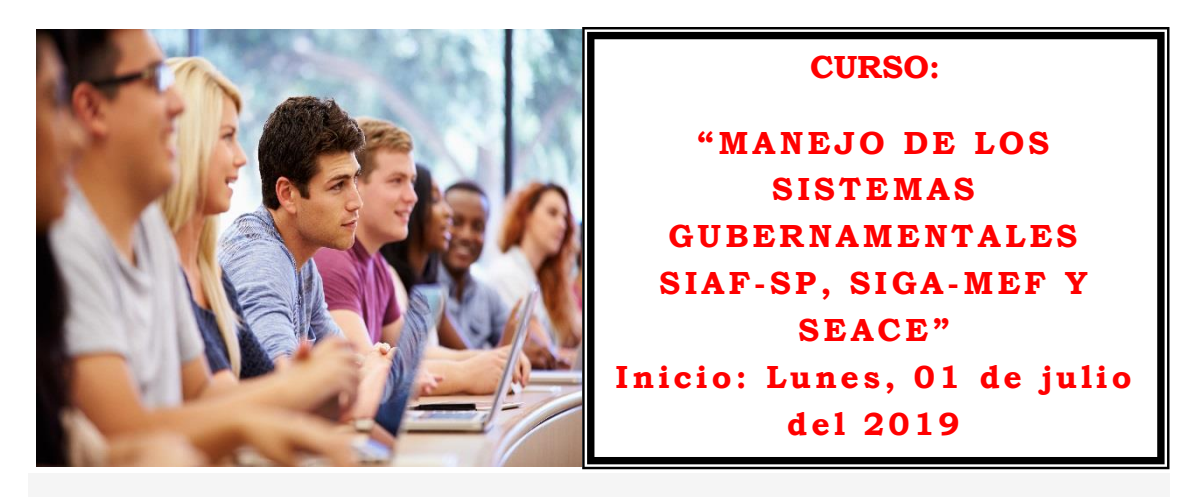

## **PRESENTACIÓN**

El Centro de Extensión Universitaria y Proyección Social de la Universidad Nacional Federico Villarreal, tiene adicionalmente a sus funciones básicas, un compromiso educativo a favor de la sociedad, para lo cual organiza actividades de carácter profesional de extensión universitaria y tecnológica promoviendo un desarrollo integral de nuestra sociedad.

En ese sentido el CEUPS, los invita a participar en el curso: "**Manejo de los Sistemas Gubernamentales SIAF-SP, SIGA-MEF y SEACE"**, el mismo que ha sido elaborado para que contribuya en la capacitación de funcionarios públicos, privados y público en general que desee especializarse en los sistemas informáticos de la gestión pública como: SIAF, SIGA y SEACE, que deseen aprender temas de administración pública y financiera.

#### **OBJETIVO GENERAL**

Nuestro objetivo primordial es que al finalizar este curso, el participante podrá comprender la dinámica integral de la Gestión Presupuestaria, Financiera y Logística en función al manejo del SIAF, SIGA y SEACE, los mismos que les serán útiles en su quehacer diario, relacionado con la actividad pública o privada.

#### **TEMARIO**

#### **SIAF-SP**

MÓDULO DEL PERFIL DEL USUARIO

El Módulo del Perfil del Usuario permite brindar acceso al SIAF para el registro, procesamiento y generación de información al servidor público cuya función esté relacionada con la administración pública en sus diferentes subsistemas del estado.

De acuerdo con nuestras competencias y responsabilidades podremos acceder al SIAF y registrar la información generada en nuestras unidades orgánicas. Registro de usuario

- Registro de usuario y clave
- Modificación de usuario y clave
- Limite en los accesos
- Soporte
- MÓDULO DE PROCESO Presupuestario - MPP

El módulo de proceso presupuestario administrado por la Oficina de Planeamiento y Presupuesto de la entidad, permite registrar, procesar y administrar la información presupuestal de la entidad en la fase ejecución (Fases del proceso presupuestario TUO Ley N° 28411).

Incorporación de cadenas programáticas (programas presupuestales - PXR, Acciones Centrales y APNOP) metas, incluir clasificadores de gastos e ingresos, modificación al presupuesto, incorporación, distribución y modificación de la Programación de Compromiso Anual - PCA, evaluar las metas físicas y financieras son algunas de las operaciones que contempla el presente modulo.

La información generada por esta oficina y la normatividad que la regula (Leyes, Decretos de Urgencia, Decretos Supremos, Resoluciones directorales, Directivas, formatos, plazos e informes técnicos) serán herramientas complementarias con las que contaremos para el registro en las diferentes opciones en el presente modulo.

Marco Normativo

- TUO de la Ley N° 28411, Ley General del Sistema Nacional de Presupuesto Público, incluye los principios regulatorios.
- Determinación de responsabilidades (ROF, MOF y MAPRO).
- Proceso Presupuestario (Programación, Formulación, Aprobación, Ejecución y Evaluación).
- Articulación con los programas nacionales (Plan Bicentenario, PESEM, Acuerdo Nacional, entre otros), Institucionales (PEI) y geográficos (Plan de Desarrollo Local Concertado - PDLC y Plan de Desarrollo Regional Concertado - PDRC).
- Análisis de la Ley N° 30281, Ley de Presupuesto del Sector Público para el Año Fiscal 2015.
- Ley N° 28056, Ley Marco del Presupuesto Participativo
- Directivas de Ejecución Presupuestal.
- Metodología aplicar para la Formulación del Presupuesto por Resultados y Programas Presupuestales.

Registro de Cadenas Programáticas (Definición, identificación y registro)

- Programas Presupuestales con Enfoque a Resultados
- Acciones Centrales
- Asignaciones Presupuestales que No Resultan en Producto (APNOP)

Estructura:

 Codificación del Plan Operativo Institucional – POI Programa, Producto /Proyecto/Actividad/Obra/Acción de Inversión, Función, División Funcional, Grupo Funcional y Meta.

Identificación de bienes, servicios y financiamiento.

- Identificación de bienes, servicios y otros conceptos de gasto por clasificadores de gastos aprobados por la DGPP. (Relación entre la Cadena Programática + Fuente de Financiamiento y Clasificador de Gasto)
- Identificación de Fuentes de Financiamiento y Rubros.

Identificación de conceptos de recaudación.

Identificación de conceptos de recaudación y otros conceptos de

Modificaciones Presupuestarias.

- Modificaciones presupuestarias a nivel institucional
	- 001 Transferencias de partidas
	- 002 Créditos Suplementarios
- Modificaciones presupuestarias a nivel Programático
- 003 Crédito y anulación dentro de la Unidad Ejecutora
- 004 Crédito y anulación entre unidades ejecutoras del mismo pliego.
- 007 Reducción de marco

Programación de Compromiso Anual - PCA

- Ampliación
- Distribución
- Priorización
- Modificación y/o eliminación

#### Otorgamiento de Certificación de Crédito Presupuestario - CCP

- Procedimiento
- Registro (Ampliación, rebaja y anulación)
- Documentación

Evaluación cuantitativa y cualitativa por metas

- Registro de avance físico de metas
- Impacto del avance físico de metas en la evaluación institucional (web para la evaluación por indicadores y priorización).

Reportes

- Cadenas programáticas
- Metas
- Ejecución de ingresos y gastos
- Marco presupuestal y modificaciones
- Asignación de PCA
- Evaluación

Los reportes podrán ser migrados a hoja de cálculo para construcción de reportes gerenciales los cuales se desarrollaran durante clase.

#### **MÓDULO ADMINISTRATIVO**

El Modulo Administrativo a cargo de las diferentes unidades orgánicas administrativas de la entidad (Tesorería, Logística, personal y contabilidad) permitirá registrar las operaciones de ingresos (recaudación) y egresos (gastos) y sus diferentes variables y complementarias; producto de la gestión administrativa propia de la entidad.

Herramientas de gestión como POI, ROF, MOF, PAP, CAP, MAPRO, TUPA, TUSNE, INFOBRAS, Directivas Internas serán citadas durante el registro de la información de ingresos y gastos.

Diferentes operaciones administrativas como adquisición de bienes y servicios, planillas de remuneraciones, pensiones, caja chica (apertura y reembolso), viáticos, encargos, transferencias financieras, subsidios, donaciones, financiamiento de proyectos de inversión pública por contrata y administración directa, recaudación por prestaciones de bienes y servicios, T-6, Interfaces, serán algunos de los casos que se presentan durante el desarrollo de este módulo.

De forma complementaria el registro de la información del área de tesorería tales como la creación de nuevas cuentas corrientes, Registro de la Resolución que designa los responsables de las cuentas corrientes de la entidad, registro de Cuenta Corriente Interbancaria - CCI, Elaboración de la Programación Mensual de Pagos, Solicitud de Ampliación de Calendario de Pagos Mensual se mostraran en el desarrollo de este módulo.

Vamos a articular la información registrada en el Modulo de Proceso Presupuestario con la información administrativa que será registrada en este

módulo, así como interactuar con los módulos de Proceso Presupuestario y Contable.

Marco Normativo

- TUO de la Ley N° 28112, Ley Marco de la Administración Financiera del Sector Pública.
- Ley N° 28693, Ley General del Sistema Nacional de Tesoro Público.
- Ley N° 29230, Ley que Impulsa la Inversión Pública Regional y Local con participación del Sector Privado.

#### Gastos

- Solicitud de Certificación de Crédito Presupuestario.
- El Compromiso Anual.
- Compromiso
- Devengado
- Girado
- Pagado
- Operaciones in clasificador.
- Operaciones sin cuenta.
- Registro de Proveedores.
- Identificación de gastos por área (Sub- Unidad, Dependencia, Centro de Costos y Área).
- Interface con el SIGA, rebajas, ampliaciones, modificaciones,
- Interface con el SEACE, impedimento de Registro de Compromiso si el contrato no está registrado en el SEACE.
- Procedimientos de Modificación del registro SIAF.- Ampliaciones, Rebajas, Anulaciones modificación por tipo de documento, modificación de Códigos por fase de ejecución.
- Emisión de los principales Reportes del Módulo Administrativo.

Podremos apreciar en clase los procedimientos administrativos y documentarios de cada uno de los casos (de tipo anual y estacional).

#### Ingresos

- Estimación
- Determinación
- Percepción (Recaudación)

Recaudación por conceptos contemplados en el TUPA y TUSNE, además de otros generados por transferencias, donaciones, depósitos en garantía entre otros.

#### **SIGA- MEF**

QUE ES EL SIGA, ANTECEDENTES Y SENSIBILIZACIÓN

- Importancia y beneficios de su uso por parte de las entidades del estado Ue's
- Su importancia en la gestión de abastecimiento y/o logística
- Su importancia y aplicaciones en la gestión presupuestaria
- El SIGA y su interrelación con el SIAF y SEACE Interface.
- El SIGA y la Ley de Contrataciones del Estado.

REGISTRO DE TABLAS Y LA IMPORTANCIA DEL CATÁLOGO INSTITUCIONAL

- Registro de tabla de personal, proveedores, centros de costos, tareas, sedes, almacenes.
- La Importancia del Catálogo SIGAMEF

#### GENERACIÓN DE PEDIDOS, Y GENERACIÓN DEL PLAN ANUAL DE OBTENCIÓN (PAO)

- Registro de Pedidos, Autorización de Pedidos y generación de Pao de Bienes y Servicios.
- Reportes de Seguimiento de Pedidos.

CERTIFICACIÓN EN EL SIGA - GENERACIÓN DE ORDENES POR COMPRA DIRECTA.

 Generación de la Certificación en el SIGA y la secuencia para generar Órdenes de Compra y Servicio de manera directa (Compras y Servicios menores a 3 UIT).

CERTIFICACIÓN EN EL SIGA - GENERACIÓN DE ORDENES VÍA CONTRATO POR MONTOS MAYORES A 3 UIT.

- Generación de la Certificación en
- El SIGA y la secuencia para generar Órdenes de Compra y Servicio registrando el Contrato según el tipo de Proceso de Selección.

ALMACENES: INVENTARIO INICIAL Y SUS MOVIMIENTOS

- Registro de Inventario Inicial
- Registro de Entradas al Almacén
- Kardex de Almacén.

ALMACENES: MOVIMIENTOS Y REPORTES

- Registro de Salidas de Almacén
- Registro de Inventarios Físicos
- Reportes de Kardex de Almacén.
- El proceso de Pre-cierre Mensual
- Transferencias en Almacén.

#### **SEACE**

- Contrataciones públicas: Normativa y concepto
- Planificación estatal, instrumentos de gestión y Plan anual de contrataciones.
- Actos Preparatorios
- Métodos de Contratación
- Contrataciones Directas
- Etapa Contractual
- Sistema electrónico de contrataciones del estado
- Aproximación a la certificación por niveles

#### **METODOLOGIA**

El curso será altamente interactivo profesor-alumno en base a exposiciones especialmente preparadas, discusión académica de aspectos actuales, utilizándose material audiovisual y escrito sobre los diferentes temas.

#### **DIRIGIDO A:**

Profesionales, alumnos universitarios y públicos en general interesados en aprender el manejo de los sistemas gubernamentales, que trabajen o deseen ingresar a trabajar para el Estado.

#### **Certificación:**

A nombre de la UNFV con 32 horas académicas y con validez de 2.0 créditos extracurriculares para los graduandos de la UNFV.

#### **ESTRUCTURA DEL CURSO:**

Ocho (08) sesiones expositivas complementadas con material de apoyo, lecturas, bibliografía digital, aplicación de simulaciones y talleres de caso, fomentando la participación integral.

### **EXPOSITORES:**

#### **Lic. Wilbert Coronado Chilingano Ing. David Paul Prada Camero**

Docentes con amplia trayectoria profesional y académica. Especialistas en el tema

# **INVERSIÓN:**

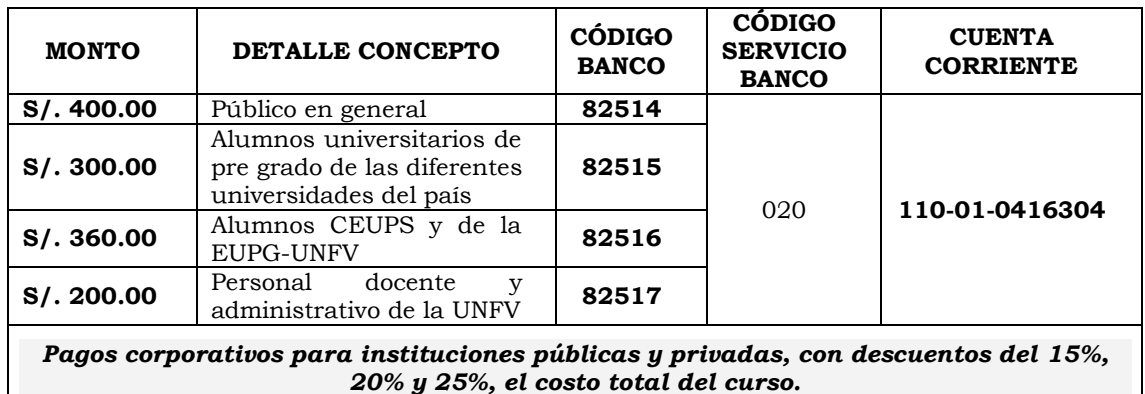

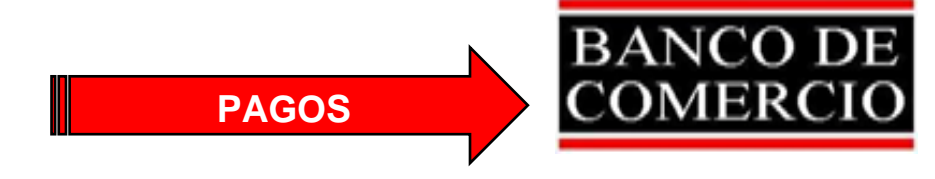

**Nota: Pague solo con el "Código Banco" si va a cancelar el costo total del curso, si va a pagar parte del costo del curso, haga el pago en la "Cuenta Corriente" Nº 110-01-0416304.** 

# **INFORMACIÓN GENERAL**

**INFORMES E INSCRIPCIONES**

Centro de Extensión Universitaria y Proyección Social, de la UNFV. Av. Brasil Nº 2483-A, Jesús María Teléfonos: 460-6432 / 788-1382 WhatsApp: 994 130 880 Celular: 956 212 075

Horario de atención: De lunes a viernes de 08:00 a.m. - 05:00 p.m.

#### **CONTACTOS** *[oeu.ceups@unfv.edu.pe](mailto:oeu.ceups@unfv.edu.pe) aviso.ceups@unfv.edu.pe [ceups.unfv.edu@gmail.com](mailto:ceups.unfv.edu@gmail.com) [unfv.ceups.edu@hotmail.com](mailto:univ.ceups.edu@hotmail.com)*

**Entra a nuestro link** *http://web2.unfv.edu.pe/sitio/index.php/institut os-y-centros/centros/centro-de-extensionuniversitaria-y-proyeccion-social*

**O visita nuestra página WEB http://web2.unfv.edu.pe/CEUPS/**

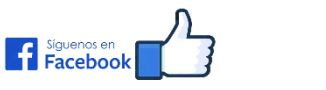

*<https://www.facebook.com/unfvceups/>*

# **INICIO:**

Lunes, 01 de julio del 2019

# **HORARIO**

Lunes y viernes de 6:30 pm a 9:45pm

# **LUGAR**

Centro Universitario de Educación a Distancia de la UNFV. Av. Salaverry Nº 2960 – San Isidro.

# **¡VACANTES LIMITADAS!!!**